# <span id="page-0-0"></span>Package 'constrainedKriging'

April 30, 2015

Version 0.2.4

Type Package

Title Constrained, Covariance-Matching Constrained and Universal Point or Block Kriging

Date 2015-04-23

Author Christoph Hofer

Maintainer Christoph Hofer <christoph.hofer@zhaw.ch>

Description Provides functions for

efficient computations of nonlinear spatial predictions with local change of support. This package supplies functions for tow-dimensional spatial interpolation by constrained, covariance-matching constrained and universal (external drift) kriging for points or block of any shape for data with a nonstationary mean function and an isotropic weakly stationary variogram. The linear spatial interpolation methods, constrained and covariance-matching constrained kriging, provide approximately unbiased prediction for nonlinear target values under change of support. This package extends the range of geostatistical tools available in R and provides a veritable alternative to conditional simulation for nonlinear spatial prediction problems with local change of support.

License GPL  $(>= 2)$ 

LazyLoad yes

LazyData yes

**Depends** R ( $>= 2.9.0$ ), sp( $>= 0.9-60$ ), spatialCovariance( $>= 0.6-4$ ), methods

**Imports** rgeos( $>= 0.2-17$ ), RandomFields( $>= 1.3.41$ ),

**Suggests** spdep( $>= 0.5-43$ )

NeedsCompilation yes

Repository CRAN

Date/Publication 2015-04-30 23:59:28

# <span id="page-1-0"></span>R topics documented:

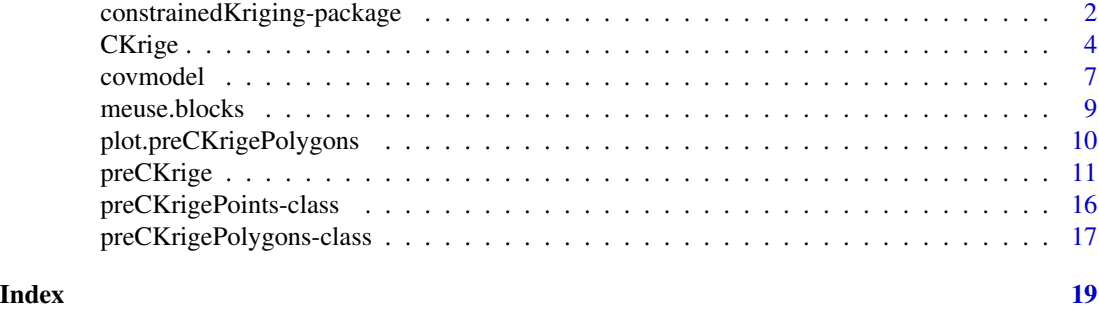

constrainedKriging-package

*constrainedKriging a package for nonlinear spatial predictions with local change of support*

#### <span id="page-1-1"></span>Description

The constrainedKriging package provides functions for tow-dimensional spatial interpolation by constrained, covariance-matching constrained and universal (external drift) kriging for points or block of any shape for data with a nonstationary mean function and an isotropic weakly stationary variogram. The linear spatial interpolation methods, constrained and covariance-matching constrained kriging, provide approximately unbiased prediction for nonlinear target values under change of support.

In principle, the package provides two user functions, preCKrige and CKrige to calculate spatial prediction in two steps:

1. Call of [preCKrige](#page-10-1) to calculate the variance-covariance matrices for defined sets of points or polygons (blocks).

2. Call of [CKrige](#page-3-1) by using the output of preCKrige to calculate the spatial interpolation by one of the three kriging methods.

#### Details

The constrained kriging predictor proposed by Cressie (1993) and the covariance-matching constrained kriging predictor proposed by Aldworth and Cressie (2003) are linear in the data like the universal kriging predictor. However, the constrained kriging predictor satisfies in addition to the unbiasedness constraint of universal kriging a second constraint that matches the variances of the predictions to the variances of the prediction target (either a point value or a block mean).

The covariance-matching constrained kriging predictor matches for a set of blocks both the variances and covariances of predictions and prediction targets ( points or block means) and is the extended version of the constrained kriging predictor.

Like constrained kriging, covariance-matching constrained kriging is less biased than universal kriging for nonlinear predictions and exactly unbiased if the spatial variable is Gaussian.

The formulas of the three kriging predictors are given below:

• universal kriging predictor for 1 block:

$$
\widehat{Y}_{\text{UK}}(B) = \mathbf{x}(B)'\widehat{\beta}_{\text{GLS}} + \mathbf{c}'\mathbf{\Sigma}(\mathbf{Z} - \mathbf{X}\widehat{\beta}_{\text{GLS}}),
$$

• constrained kriging predictor for 1 block:

$$
\widehat{Y}_{CK}(B) = \mathbf{x}(B)'\widehat{\beta}_{GLS} + K\mathbf{c}'\mathbf{\Sigma}(\mathbf{Z} - \mathbf{X}\widehat{\beta}_{GLS}),
$$

• covariance-matching constrained kriging predictor for m blocks:

$$
\widehat{\mathbf{Y}}_{\text{CMCK}} = \mathbf{X}_m \widehat{\beta}_{\text{GLS}} + \mathbf{K}' \mathbf{C}' \mathbf{\Sigma} (\mathbf{Z} - \mathbf{X} \widehat{\beta}_{\text{GLS}}),
$$

where  $\mathbf{Z} = c(Z(s_1), \dots, Z(s_n))'$  is the vector with the data;  $\mathbf{s} = (x, y)'$  indicates a location in the survey domain and  $Y(B)$  is the block mean value of the block area  $B; X = (x_1(B), \ldots, x_n(B))'$ is the design matrix of the data and  $\mathbf{X}_m$  is the design matrix of the target blocks;  $\hat{\beta}_{\text{GLS}}$  is the vector with the generalised least square estimate of the linear regression coefficients;  $C = (c_1, \ldots, c_m)$  is a (n,m)-matrix that contains the covariances between the  $m$  prediction targets (point or blocks) and the *n* data points;  $\Sigma$  is the covariance matrix of the data; the scalar

$$
K = (\text{Var}[Y(B)] - \text{Var}[\mathbf{x}(B)\hat{\boldsymbol{\beta}}_{\text{GLS}}])^{\frac{1}{2}} / (\text{Var}[\hat{Y}_{UK}(B)] - \text{Var}[\mathbf{x}(B)\hat{\boldsymbol{\beta}}_{\text{GLS}}])^{\frac{1}{2}} = (P/Q)^{\frac{1}{2}}
$$

and the (m, m)-matrix

$$
\mathbf{K} = \mathbf{Q}_1^{-1} \mathbf{P}_1,
$$

where the (m,m)-matrix

$$
\mathbf{P}_1 = (\text{Cov}[\mathbf{Y}, \mathbf{Y}'] - \text{Cov}[\mathbf{X}_m \widehat{\boldsymbol{\beta}}_{\text{GLS}}, (\mathbf{X}_m \widehat{\boldsymbol{\beta}}_{\text{GLS}})'])^{\frac{1}{2}}
$$

and the (m, m)-matrix

$$
\mathbf{Q}_1 = (\text{Cov}[\mathbf{Y}_{\text{UK}}, \mathbf{Y}_{\text{UK}}'] - \text{Cov}[\mathbf{X}_m \widehat{\boldsymbol{\beta}}_{\text{GLS}}, (\mathbf{X}_m \widehat{\boldsymbol{\beta}}_{\text{GLS}})'])^{\frac{1}{2}}
$$

The mean square prediction error (MSEP) of the three predictors are:

• MSPE of the universal kriging predictor for 1 block:

$$
MSPE[\widehat{Y}_{UK}(B)] = \text{Cov}[(\widehat{Y}_{UK}(B) - Y(B))(\widehat{Y}_{UK}(B) - Y(B))']
$$

• MSPE of the constrained kriging predictor for 1 block:

$$
MSPE[\hat{\mathbf{Y}}_{CK}] = MSPE[\hat{\mathbf{Y}}_{UK}] + (P^{\frac{1}{2}} + Q^{\frac{1}{2}})^2,
$$

• MSPE of the covariance-matching constrained kriging predictor for m blocks:

$$
MSPE[\hat{\mathbf{Y}}_{CMCK}] = MSPE[\hat{\mathbf{Y}}_{UK}] + (\mathbf{P}_1 - \mathbf{Q}_1)(\mathbf{P}_1 - \mathbf{Q}_1).
$$

#### Author(s)

Christoph Hofer <christoph.hofer@allumni.ethz.ch>

#### <span id="page-3-0"></span>References

Aldworth, J. and Cressie, N. (2003). Prediction of nonlinear spatial functionals. *Journal of Statistical Planning and Inference*, 112, 3–41

Cressie, N. (1993). Aggregation in geostatistical problems. In A. Soares, editor, *Geostatistics Troia 92*, 1, pages 25–36, Dordrecht. Kluwer Academic Publishers.

Hofer, C. and Papritz, A. (2010). Predicting threshold exceedance by local block means in soil pollution surveys. *Mathematical Geosciences*. 42, 631-656, doi: 10.1007/s11004-010-9287-4

Hofer, C. and Papritz, A. (in preparation). constrainedKriging: an R-package for customary, constrained and covariance-matching constrained point or block kriging. *Computers & Geosciences*.

<span id="page-3-1"></span>CKrige *Spatial interpolation (2D) by constrained, covariance-matching constrained and universal, global Point or Block Kriging*

#### **Description**

Function for constrained, covariance-matching constrained and universal (external drift kriging) point or block (of any shape) kriging in a global neighbourhood and for isotropic covariance models.

#### Usage

CKrige( formula, data, locations, object, ...)

## S4 method for signature 'formula,data.frame,formula,preCKrigePolygons'  $C$ Krige(formula, data, locations, object, method = 2, ex.out = F)

```
## S4 method for signature 'formula,data.frame,formula,preCKrigePoints'
CKrige(formula, data, locations, object, method = 2, ex.out = F)
```
#### Arguments

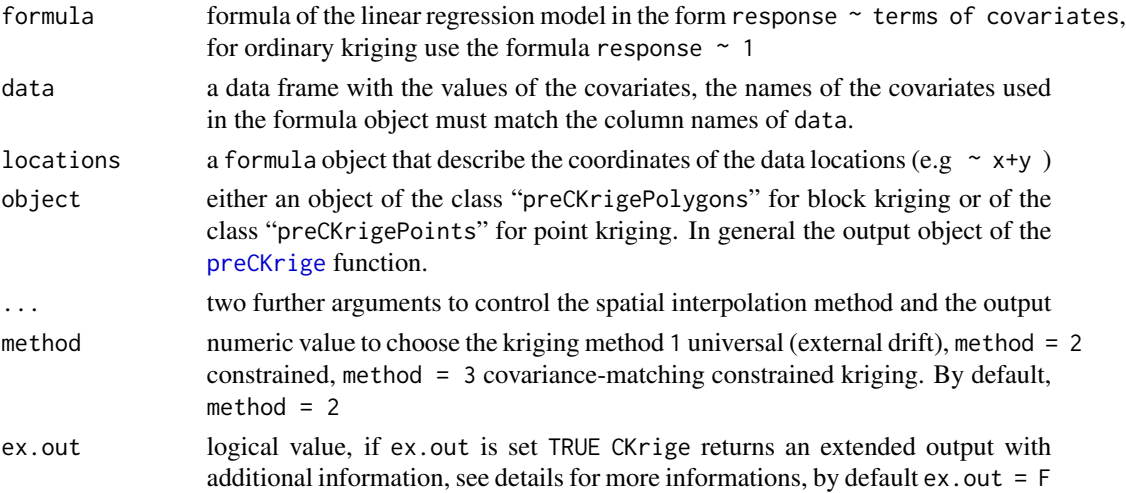

#### CKrige 55 Section 2014 12:00 Section 2014 12:00 Section 2014 12:00 Section 2014 12:00 Section 2014 12:00 Section 2014 12:00 Section 2014 12:00 Section 2014 12:00 Section 2014 12:00 Section 2014 12:00:00 Section 2014 12:00:

#### Details

The CKrige function depends always on a [preCKrige](#page-10-1) output object that contains the parameter of the isotropic covariance model as well as the covariates of the prediction targets.

#### Value

By default, CKrige returns an object of the class SpatialPointsDataFrame or SpatialPolygonsDataFrame depending whether the input object for the object argument is of the class "preCKrigePoints" or "preCKrigePolygons".

The data frame of the returned object contains the following columns independent of the selected kriging method:

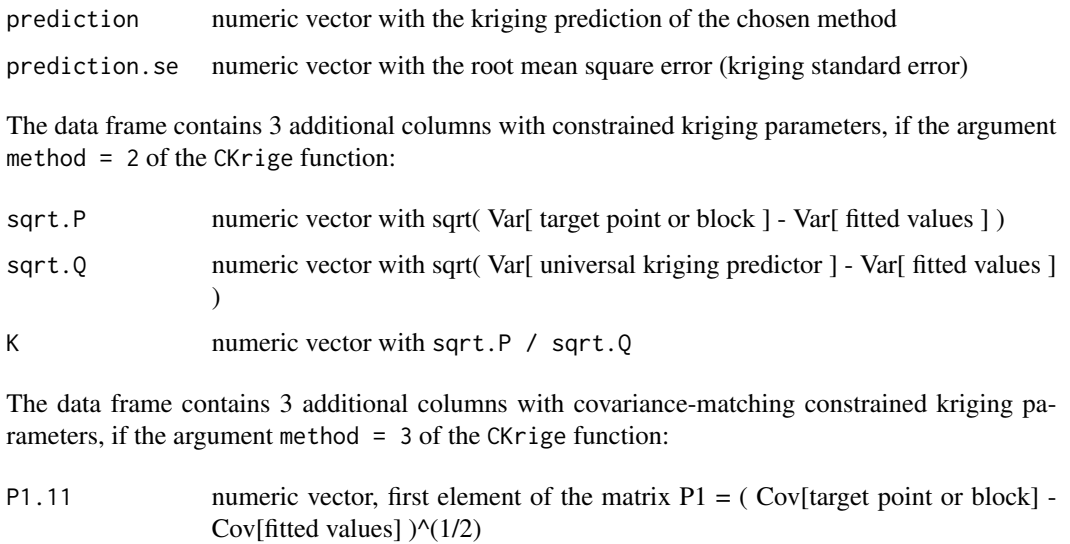

- $Q1.11$  numeric vector, first element of the matrix  $Q1 = (Cov[universal kriging predicate]$ tor] - Cov[fitted values]  $)(1/2)$
- K.11 numeric vector, first element of the matrix  $K = O1^{\Lambda} 1P1[1,1]$

The CKrige function returns a list with the following components if the argument  $ex.out = T$  and the argument method is either 1 or 2:

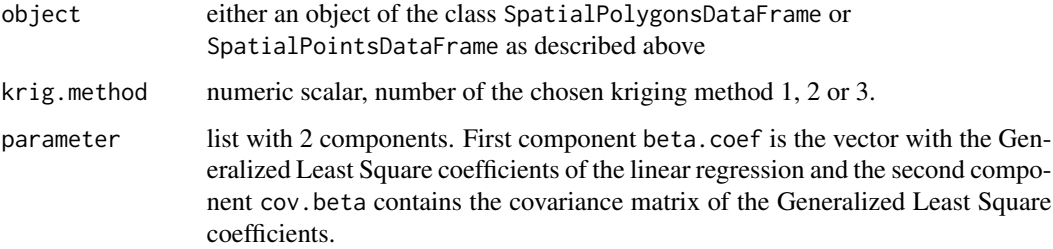

<span id="page-5-0"></span>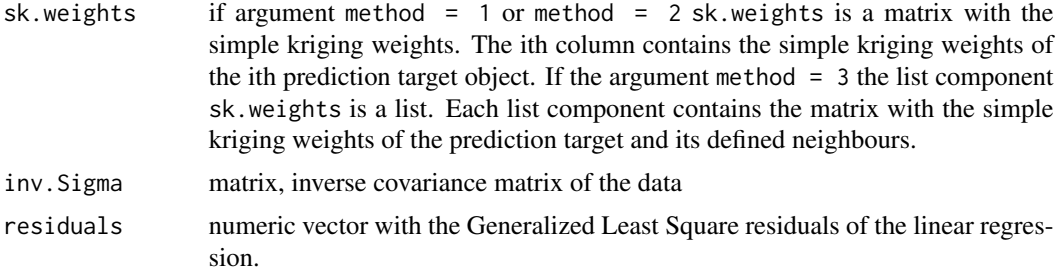

The list of the extended output contains the additional component CMCK.par if the argument method  $= 3$ . The CMCK.par component is a list of lists with CMCK parameters, in particular P1 list of the P1 matrices, Q1 list of the Q1 matrices and K list of the K matrices.

#### Note

print and summary methods for the different CKrige output objects are available.

### Author(s)

Christoph Hofer, <christoph.hofer@alumni.ethz.ch>

#### References

See main help page of the **[constrainedKriging](#page-1-1)** package.

#### See Also

[preCKrige](#page-10-1)

```
## Not run:
# load data
data(meuse,meuse.blocks)
# approximation of block variance
# pixel area = 75m x 75m
# exponential covariance function with measurement error = 0, nugget = 0.05,
# part. \text{sil} = 0.15 and range parameter = 192.5
preCK=preCKrige(newdata=meuse.blocks,model=
    covmodel("exponential",0,0.05,0.15,192.5),pwidth=75,pheight=75)
# block prediction by constrained kriging on the log scale
CK=CKrige(formula=log(zinc)~sqrt(dist),data=meuse,
locations=~x+y,object=preCK,ex.out=TRUE)
# backtransformation to the original scale for the CK prediction
```
#### <span id="page-6-0"></span>covmodel **7**

```
beta=CK$parameter$beta.coef
M=meuse.blocks@data$M
c1 < -0.2c2 <- beta[2]^2 * meuse.blocks@data$M
CK$object@data$Zn=exp(CK$object@data$prediction
+ 0.5*(0.2+beta[2]^2*M-unlist(preCK@covmat)))
# U: upper limits of the relative 95
# U multiplied by the predictions CK$object@data$Zn gives
# the upper limits of the 95
CK$object@data$U=exp(CK$object@data$prediction
    +1.96*CK$object@data$prediction.se) /CK$object@data$Zn
# plots with spplot, generic function in the sp package
# the plot shows the constrained kriging predictions on
# the orginal scale
# function ck.colors(n) create a rainbow-like color vector
breaks \leq seq(0, 1850, by = 185)
spplot(CK$object,zcol="Zn",at=breaks,col.regions=ck.colors(10),
colorkey=list(labels=list(at=breaks,labels=breaks)))
# plot of the factor to get the upper bound of the
97.5
breaks=seq(1,3.2,by=0.2)
spplot(CK$object,zcol="U",at=breaks,col.regions=ck.colors(11),
colorkey=list(labels=list(at=breaks,labels=breaks)))
## End(Not run)
```
<span id="page-6-1"></span>covmodel *Create isotropic covariance model*

#### **Description**

Function to generate isotropic covariance models, or add an isotropic covariance model to an existing isotropic model

#### Usage

```
covmodel(modelname, mev, nugget,variance, scale,
parameter, add.covmodel)
## S3 method for class 'covmodel'
print(x, \ldots)
```
#### **Arguments**

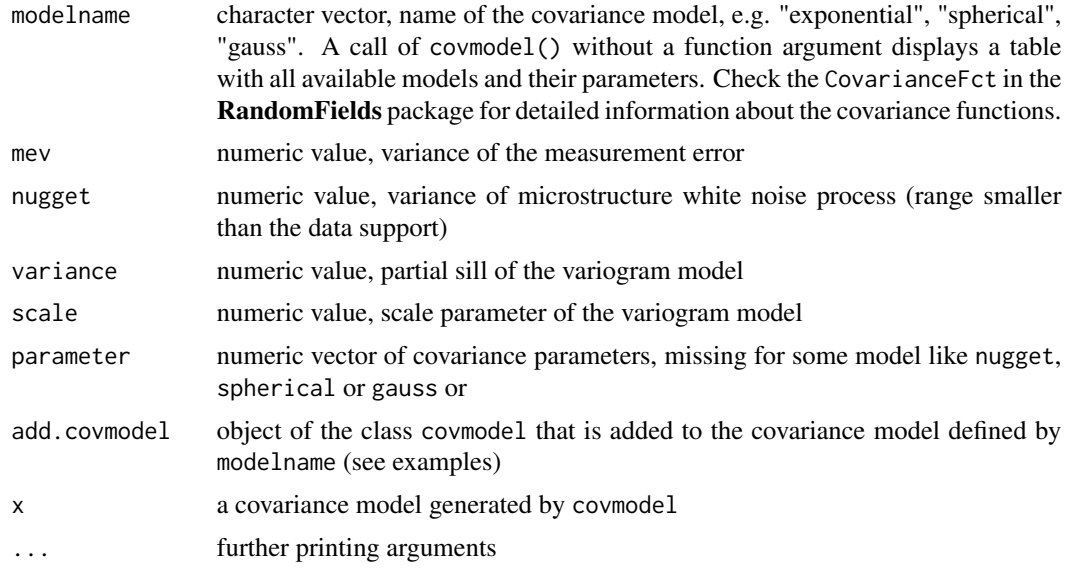

#### Value

an object of the class covmodel that define a covariance model.

#### Note

The names and parametrisation of the covariance model originate from the CovarianceFct in the RandomFields package. The values of the arguments mev, nugget, variance and scale are by  $default = 0.$ 

Please, be aware that you only can generate spatial isotropic covariance models, Time-Space models or so called (hypermodels) are not implemented.

#### Author(s)

Christoph Hofer <christoph.hofer@alumni.ethz.ch>

```
## Not run:
# table with all available covariance models and their
# parameters
covmodel()
# exponential model without a measurement error and without a nugget,
# partial sill = 10, scale parameter = 15
covmodel(modelname = "exponential", variance = 10, scale = 15)
# exponential model with a measurement error ( mev = 0.5) and a
# nugget (nugget = 2.1), exponential partial sill (variance = 10)
# and scale parameter = 15
```
#### <span id="page-8-0"></span>meuse.blocks 9

```
covmodel(modelname = "exponential", mev = 0.5, nugget = 2.1,
variance = 10, scale = 15)
## End(Not run)
```
meuse.blocks *Meuse block*

#### Description

meuse.blocks is an object of the class SpatialPolygonsDataFrame that contains the coordinates of 259 artificially defined by putting a grid with 150 m mesh width over the the flood plain area of the river Meuse, near the village Stein. The 259 x 2 data frame contains the covariate dist and the attribute M for each block.

#### Usage

data(meuse.blocks)

#### Format

The object contains the following slots:

polygons an object of the class SpatialPolygons that contains the coordinates of the 259 blocks

data a 259 x 2 data frame contains:

dist mean Euclidean distance of the blocks from the river, normalized to the interval [0;1]

M the (spatial) variance of the mean distance between points, uniformly distributed within the blocks, and the river

#### Author(s)

Christoph Hofer <christoph.hofer@alumni.ethz.ch>

#### See Also

[preCKrige](#page-10-1) and [CKrige](#page-3-1)

#### Examples

```
## Not run:
data(meuse.blocks)
summary(meuse.blocks)
### show the shape of the 259 blocks
plot(meuse.blocks)
### plot maps of the covariate \code{dist} and attribute \code{M}
spplot(meuse.blocks)
```
## End(Not run)

```
plot.preCKrigePolygons
```
*Plotting polygon configurations and their approximated areas*

#### Description

Plotting method for objects of the class preCKrige.polygons. The plot show the block neighbourhood configuration for one polygon (block) of a preCKrige.polygons object as well as its area approximation by the pixels.

#### Usage

```
## S3 method for class 'preCKrigePolygons'
plot(x, index, ...)
```
#### Arguments

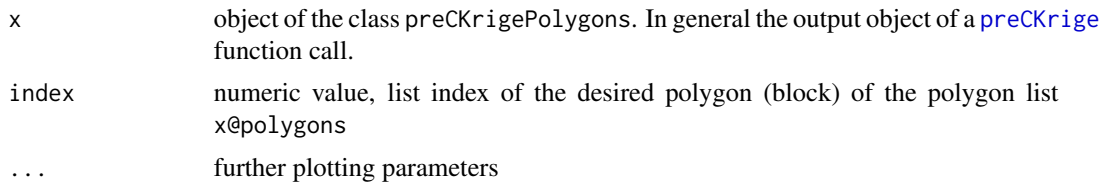

#### Author(s)

Christoph Hofer <christoph.hofer@alumni.ethz.ch>

#### See Also

#### [preCKrige](#page-10-1)

```
## Not run:
### load data
data(meuse,meuse.blocks)
### plot blocks
plot(meuse.blocks)
### compute the approximated block variance of each block in
### meuse.blocks without the definition of neighbours blocks (default)
preCK_1 <- preCKrige(newdata = meuse.blocks,
   model = cowmodel("exponential", 0.05, 0.15, scale = 192.5),pwidth = 75, pheight = 75)
### plot block approximation of block 59
plot(preCK_1, 59)
```
#### <span id="page-10-0"></span>preCKrige 11

```
### define neighbours
if(require(spdep))
{
neighbours <- poly2nb(meuse.blocks)
class(neighbours)
### neighbours should be an object of the class "list"
class(neighbours) <- "list"
### compute the approximated block variance-covariance matrices of each block in
### meuse.blocks without the defined block neighbours
preCK_2 <- preCKrige(newdata = meuse.blocks, neighbours = neighbours,
    model = covmodel("exponential", 0.05, 0.15, scale = 192.5),
    pwidth = 75, pheight = 75)
### plot block approximation of block 59 and its
### block neighbours
plot(preCK_1, 59)
}
if(!require(spdep))
{
cat("Please, install the package spdep to excute this example.\n")
}
```
## End(Not run)

<span id="page-10-1"></span>preCKrige *Spatial Variance-Covariance Matrices for Points and Polygons of any Shape*

#### Description

The function preCKrige provides (approximated) spatial variance-covariance matrices for user defined sets of polygons (blocks) of any shape or points for two-dimensional isotropic random fields. The polygon (block) areas of a set of polygons (polygon neighbourhood configuration) are approximated by pixels and the block-block covariances are approximated by averaging the pixel covariances of the approximated polygon (block) areas.

The returned object of preCKrige is, in general, needed by [CKrige](#page-3-1) for spatial point or block interpolation by constrained, covariance-matching constrained or universal (external drift) kriging.

#### Usage

```
preCKrige( newdata, neighbours, model, ... )
## S4 method for signature 'SpatialPoints,ANY,covmodel'
preCKrige(newdata, neighbours, model)
## S4 method for signature 'SpatialPointsDataFrame,ANY,covmodel'
```

```
preCKrige(newdata, neighbours, model)
## S4 method for signature 'SpatialPolygons,ANY,covmodel'
preCKrige(newdata, neighbours, model,
pwidth = 0, pheight = 0, napp = 1)
## S4 method for signature 'SpatialPolygonsDataFrame,ANY,covmodel'
preCKrige(newdata, neighbours, model,
pwidth = 0, pheight = 0, napp = 1)
```
### Arguments

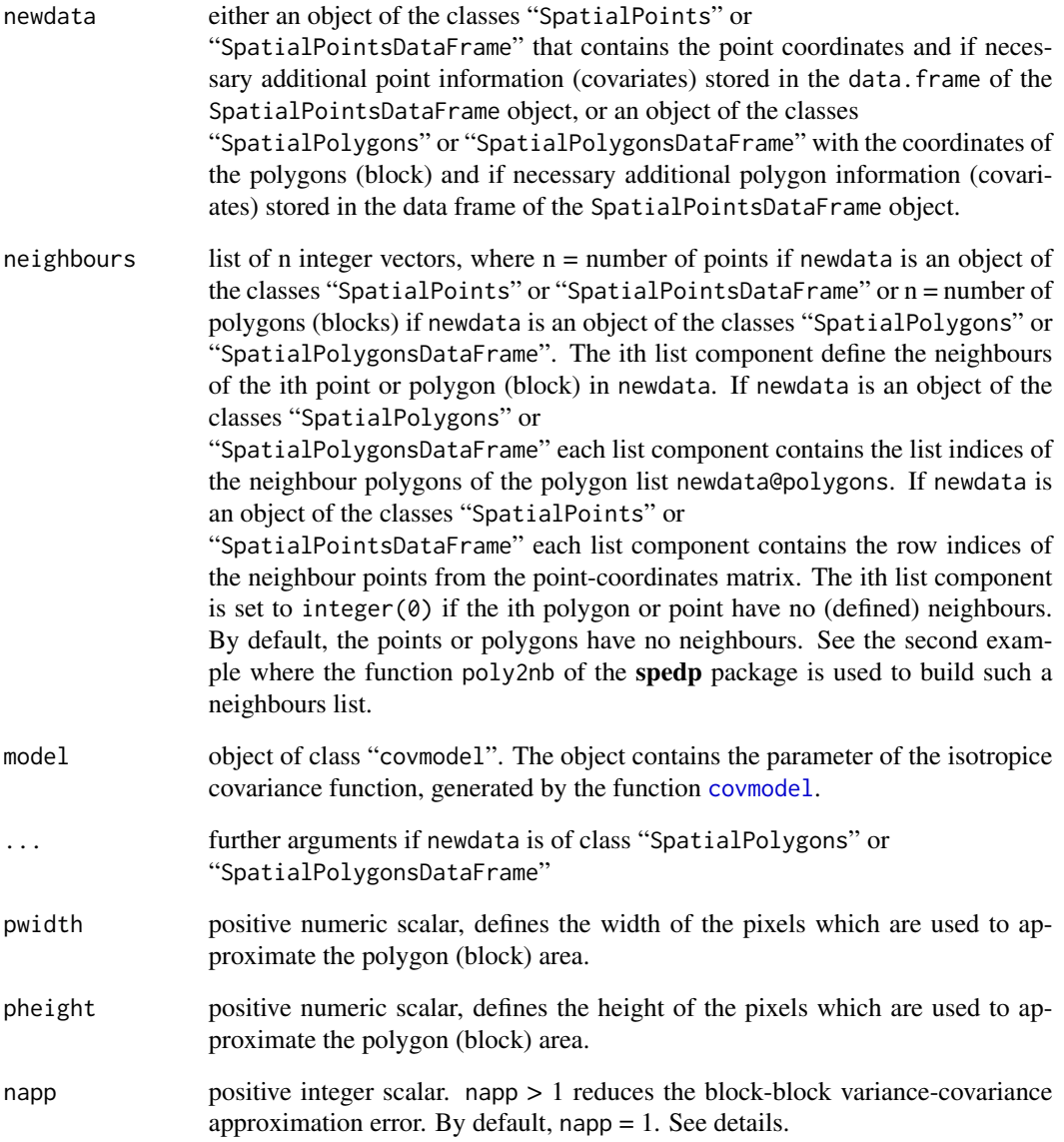

#### <span id="page-12-0"></span>preCKrige 23 and 23 and 23 and 23 and 23 and 23 and 23 and 23 and 23 and 23 and 23 and 23 and 23 and 23 and 23

#### Details

If the objects for newdata are of the classes "SpatialPolygons" or

"SpatialPolygonsDataFrame", preCKrige searches the polygon (block) neighbourhood configuration (defined by the argument neighbours) with the largest bounding box and generates a pixel gird with the same area as the largest bounding box. Subsequently, the covariance matrix of this pixels is calculated by using the **spatialCovariance** package and the polygon (block) areas of each polygon neighbourhood configuration are approximated by the pixels. Finally, the block-block covariances are approximated by averaging the pixel covariances of the approximated polygon (block) areas.

By default, napp = 1 means that the approximation of the block-block variance-covariance matrix for each polygon neighbourhood configuration is based on one specific polygon (block) area approximation defined by one grid of pixels. If napp  $> 1$  the approximation of the block-block variance-covariance matrix for one polygon neighbourhood configuration is based on the mean of napp approximated block-block variance-covariance matrices in order to reduce the approximation error. Each of the napp block-block variance-covariance approximations are based on a new, randomly shifted pixel gird which results each time in a new block area approximation. Large values of the argument napp increases the computation time.

There is a plot method [plot.preCKrigePolygons](#page-9-1) for preCKrige output objects of the class "preCKrige.polygons" to visually control the polygon (block) area approximation by the pixels.

#### Value

preCKrige returns a S4 object, either of class "preCKrigePolygons" if the object for the argument newdata is of the class "SpatialPolygons" or "SpatialPolygonsDataFrame" or an S4 object of the class "preCKrigePoints" if the object for the argument newdata is of the class "SpatialPoints" or "SpatialPointsDataFrame" ( see [preCKrigePolygons](#page-16-1) or [preCKrigePoints](#page-15-1) for the general structures of these two classes).

Notation:

n = total number of polygons or points  $i = 1, \ldots, n$  $m = 1 +$  number of (defined) neighbours of the ith polygon rpix = number of pixel grid rows cpix = number of pixel grid columns  $npix = \text{rpix} * \text{cpix}$ 

An object of the class "preCKrigePoints" contains the following slots:

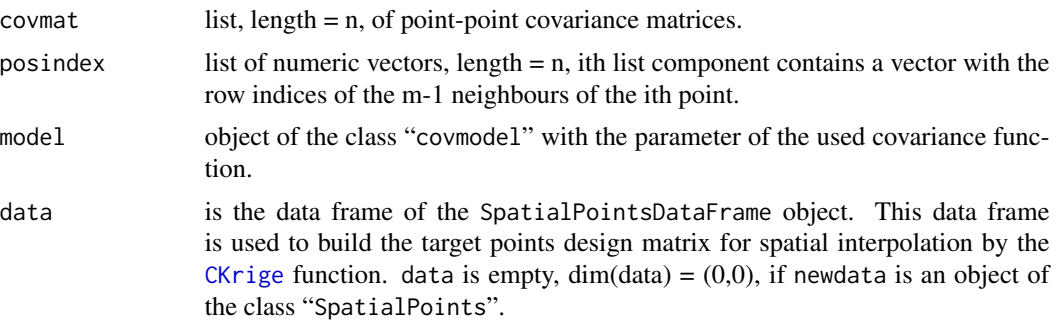

#### coords matrix,  $\dim = (n, 2)$  with the coordinates of the points.

An object of the class "preCKrigePolygons" contains the following slots (values are accessible by the @ operator):

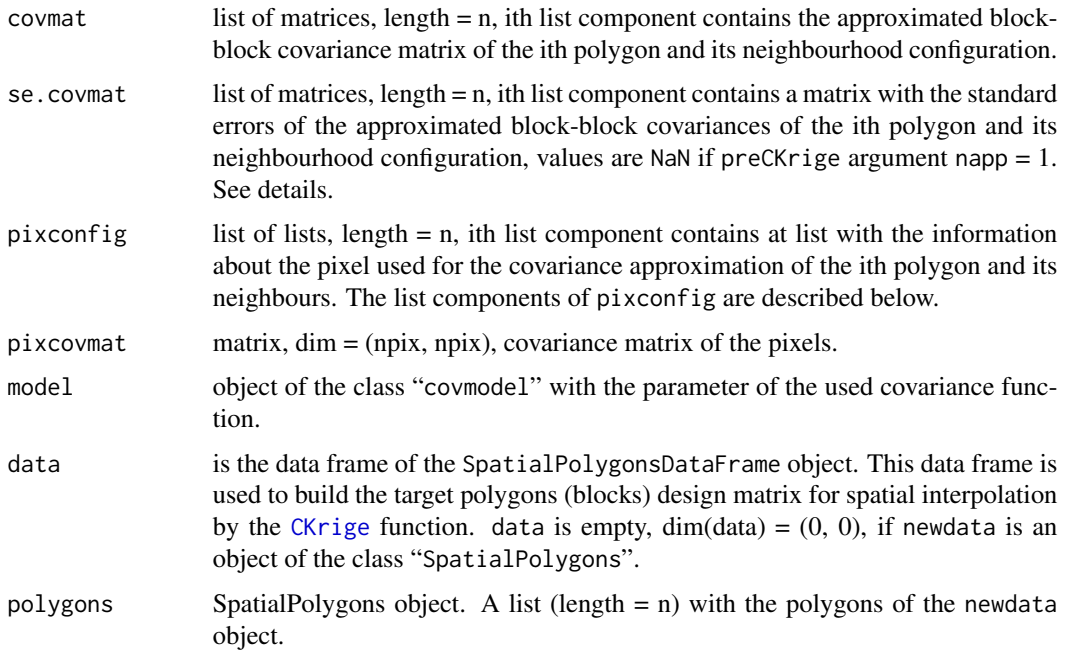

The slot pixconfig is a list, length( $p$ ixconfig) = n, of lists, each of length = 10, with information about the pixel grid used to approxiamte the polygon (block) areas. The ith list of pixconfig contains the following 10 components:

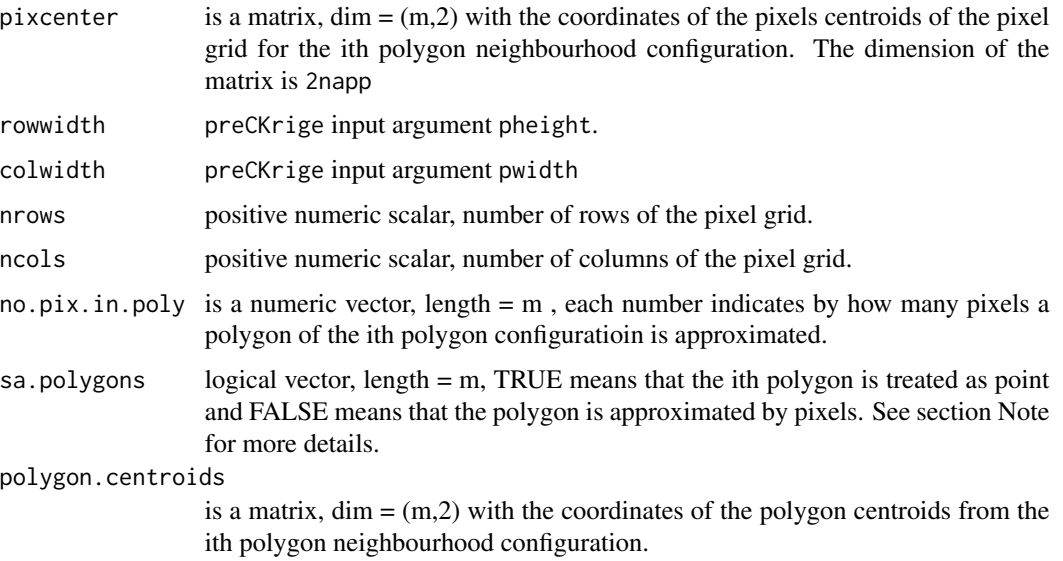

#### <span id="page-14-0"></span>preCKrige 15

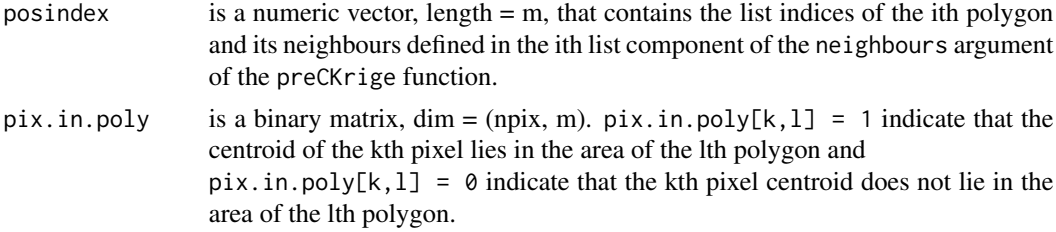

#### Note

A polygon (block) is treated as point if the polygon area is smaller than the (defined) pixel area or if all pixel centroid of the generated pixel grid lie outside the polygon (block) area. If a pixel centroid lies inside a polygon that has a smaller area than a pixel, the pixel is allocated to the polygon (block) by which it share the largest area.

The point-point covariances are calculated via the [CovarianceFct](#page-0-0) of the RandomFields package and the point-block covariances are calculated in C.

#### Author(s)

Christoph Hofer, <christoph.hofer@alumni.ethz.ch>

#### References

See main help page of the **[constrainedKriging](#page-1-1)** package.

#### See Also

**[CKrige](#page-3-1)** 

```
## Not run:
### first example
### load data
data(meuse,meuse.blocks)
### plot blocks
plot(meuse.blocks)
### compute the approximated block variance of each block in meuse.blocks
### without the definition of neighbours blocks (default) for an exponential
### covariance function without a measurement error, a nugget = 0.15 (micro
### scale white noise process) and a scale parameter = 192.5
preCK_1 <- preCKrige(newdata = meuse.blocks, model = covmodel(modelname =
              "exponential", mev = 0, nugget = 0.05, variance = 0.15,
     scale = 192.5), pwidth = 75, pheight = 75)
```

```
### plot block approximation of block 59
plot(preCK_1, 59)
```

```
### second example
### define neighbours by using the poly2nb function
### of the spdep package
if(require(spdep))
{
neighbours <- poly2nb(meuse.blocks)
class(neighbours)
### neighbours should be an object of the class "list"
class(neighbours) <- "list"
### compute the approximated block variance-covariance
### matrices of each block in meuse.blocks without the
### defined block neighbours
preCK_2 <- preCKrige(newdata = meuse.blocks, neighbours = neighbours,
    model = covmodel("exponential", 0.05, 0.15, scale = 192.5),
    pwidth = 75, pheight = 75)
### plot block approximation of block 59 and its
### block neighbours
plot(preCK_2, 59)
}
if(!require(spdep))
{
cat("Please, install the package spdep to execute this example.\n")
}
## End(Not run)
```
<span id="page-15-1"></span>preCKrigePoints-class *Class "preCKrigePoints"*

#### Description

Class of objects that are generated by [preCKrige](#page-10-1) if the attribute newdata is of the class SpatialPoints or SpatialPointsDataFrame. This class has a show and summary method.

#### Objects from the Class

Objects can be created by calls of the form new("preCKrigePoints", ...).

#### Slots

covmat: Object of class "list" posindex: Object of class "list" model: Object of class "list" data: Object of class "data.frame" coords: Object of class "matrix"

<span id="page-15-0"></span>

#### <span id="page-16-0"></span>Methods

 $C$ Krige signature(formula = "formula", data = "data.frame", locations = "formula", object = "pre $C$ Krige ...

#### Author(s)

Christoph Hofer <christoph.hofer@alumni.ethz.ch>

#### See Also

[preCKrige](#page-10-1), [preCKrigePolygons](#page-16-1)

#### Examples

showClass("preCKrigePoints")

<span id="page-16-1"></span>preCKrigePolygons-class

*Class "preCKrigePolygons" ~~~*

#### Description

Class of objects that are generated by [preCKrige](#page-10-1) if the attribute newdata is of the class SpatialPolygons or SpatialPolygonsDataFrame. This class has a show and summary method.

#### Objects from the Class

Objects can be created by calls of the form new("preCKrigePolygons", ...).

#### Slots

```
covmat: Object of class "list"
```
se.covmat: Object of class "list"

pixconfig: Object of class "list"

pixcovmat: Object of class "matrix"

model: Object of class "list" ~~

data: Object of class "data.frame"

polygons: Object of class "list"

#### Methods

 $CKrige$  signature(formula = "formula", data = "data.frame", locations = "formula", object = "pre $CKrige$ ...

#### Author(s)

Christoph Hofer

#### References

–

### See Also

[preCKrige](#page-10-1), [preCKrigePoints](#page-15-1)

# Examples

showClass("preCKrigePolygons")

<span id="page-17-0"></span>

# <span id="page-18-0"></span>**Index**

∗Topic classes preCKrigePoints-class, [16](#page-15-0) preCKrigePolygons-class, [17](#page-16-0) ∗Topic datasets meuse.blocks, [9](#page-8-0) ∗Topic dplot plot.preCKrigePolygons, [10](#page-9-0) ∗Topic methods CKrige, [4](#page-3-0) preCKrige, [11](#page-10-0) ∗Topic models covmodel, [7](#page-6-0) ∗Topic package constrainedKriging-package, [2](#page-1-0) CKrige, *[2](#page-1-0)*, [4,](#page-3-0) *[9](#page-8-0)*, *[11](#page-10-0)*, *[13](#page-12-0)[–15](#page-14-0)* CKrige,formula,data.frame,formula,preCKrigePoints-method print.preCKrigePoints *(*CKrige*)*, [4](#page-3-0) CKrige,formula,data.frame,formula,preCKrigePolygons-method print.preCKrigePolygons *(*CKrige*)*, [4](#page-3-0) CKrige-methods *(*CKrige*)*, [4](#page-3-0) CKrige.points *(*CKrige*)*, [4](#page-3-0) CKrige.polygons *(*CKrige*)*, [4](#page-3-0) constrainedKriging, *[6](#page-5-0)*, *[15](#page-14-0)* constrainedKriging *(*constrainedKriging-package*)*, [2](#page-1-0) constrainedKriging-package, [2](#page-1-0) CovarianceFct, *[15](#page-14-0)* covmodel, [7,](#page-6-0) *[12](#page-11-0)* covmodellist *(*covmodel*)*, [7](#page-6-0) meuse.blocks, [9](#page-8-0) plot.preCKrigePolygons, [10,](#page-9-0) *[13](#page-12-0)* preCKrige, *[2](#page-1-0)*, *[4](#page-3-0)[–6](#page-5-0)*, *[9,](#page-8-0) [10](#page-9-0)*, [11,](#page-10-0) *[16–](#page-15-0)[18](#page-17-0)* preCKrige,SpatialPolygons,ANY,covmodel-method *(*preCKrige*)*, [11](#page-10-0) preCKrige,SpatialPolygonsDataFrame,ANY,covmodel-method *(*preCKrige*)*, [11](#page-10-0) preCKrige-methods *(*preCKrige*)*, [11](#page-10-0) preCKrige.points *(*preCKrige*)*, [11](#page-10-0) preCKrige.pointsDF *(*preCKrige*)*, [11](#page-10-0) preCKrige.polygons *(*preCKrige*)*, [11](#page-10-0) preCKrige.polygonsDF *(*preCKrige*)*, [11](#page-10-0) preCKrigePoints, *[13](#page-12-0)*, *[18](#page-17-0)* preCKrigePoints-class, [16](#page-15-0) preCKrigePolygons, *[13](#page-12-0)*, *[17](#page-16-0)* preCKrigePolygons-class, [17](#page-16-0) print.CKrige.exout.points *(*CKrige*)*, [4](#page-3-0) print.CKrige.exout.polygons *(*CKrige*)*, [4](#page-3-0) print.covmodel *(*covmodel*)*, [7](#page-6-0) *(*preCKrigePoints-class*)*, [16](#page-15-0) *(*preCKrigePolygons-class*)*, [17](#page-16-0) show,preCKrigePoints-method *(*preCKrigePoints-class*)*, [16](#page-15-0) show,preCKrigePolygons-method *(*preCKrigePolygons-class*)*, [17](#page-16-0) show-methods *(*preCKrigePolygons-class*)*, [17](#page-16-0) summary.CKrige.exout.points *(*CKrige*)*, [4](#page-3-0) summary.CKrige.exout.polygons *(*CKrige*)*, [4](#page-3-0) summary.preCKrigePoints *(*preCKrigePoints-class*)*, [16](#page-15-0) summary.preCKrigePolygons *(*preCKrigePolygons-class*)*, [17](#page-16-0)

preCKrige,SpatialPoints,ANY,covmodel-method

preCKrige,SpatialPointsDataFrame,ANY,covmodel-method

*(*preCKrige*)*, [11](#page-10-0)

*(*preCKrige*)*, [11](#page-10-0)